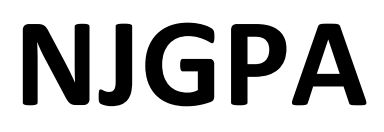

New Jersey Graduation Proficiency Assessment

# **2024 Test Administrator Script for Paper-Based Testing**

**NJGPA Mathematics**

**The 2024 Test Administrator Script for Paper-Based Testing must be used with the** *Spring 2024 Test Administrator Manual.*

# **Table of Contents [NJGPA-Math Unit 1](#page-2-0)**....................................................................................................................... **[3—8](#page-2-0) [NJGPA-Math Unit 2](#page-9-0)**.....................................................................................................................**9—14**

### <span id="page-2-0"></span>**Mathematics Component of NJGPA – Unit 1**

### **Using the Test Administrator Script**

The administration script in this section will be used for Unit 1 for the Mathematics component of NJGPA. The script must be used with the *Spring 2024 Test Administration Manual.* On the first read through, Test Administrators (TAs) are required to adhere to the scripts provided in this manual for administering the Mathematics component of NJGPA. Read word-for-word the bold instructions in each "**Say**" box to students. Do not modify or paraphrase the wording in the "**Say**" boxes. Some of the "**Say**" boxes are outlined with a dashed line and should **only** be read aloud if they are applicable to the students testing. Some directions may differ slightly by unit and are noted within the administration script. Text that is outside the "**Say**" boxes includes directions for the TAs to follow and should not be read to the students.

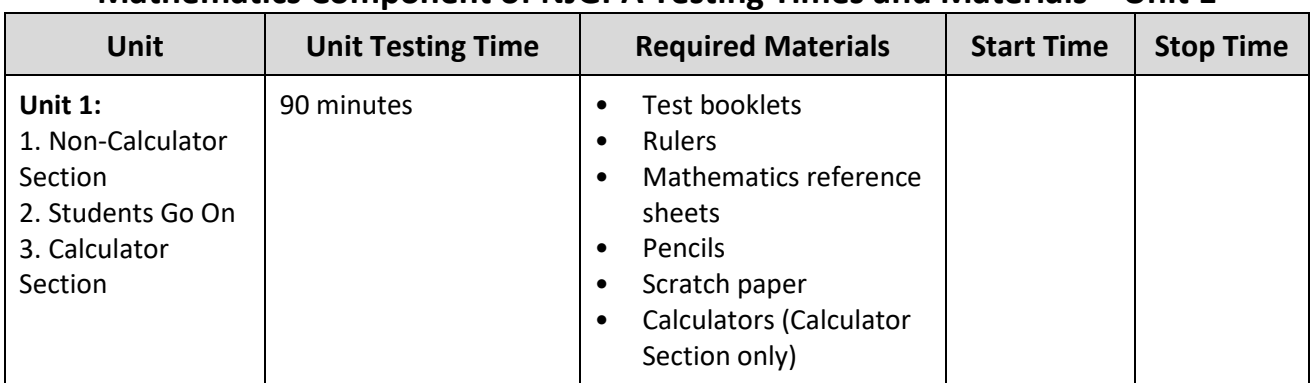

### **Mathematics Component of NJGPA Testing Times and Materials – Unit 1**

It is critical to ensure that students have the appropriate accessibility features and accommodations prior to testing. To verify student accessibility features and accommodations, reach out to your School Test Coordinator (STC). Refer to **Section 6.1** and **Section 6.2** of the *Spring 2024 Test Administrator Manual* for further instructions on how to check accessibility features and accommodations.

### **Test Administrator Script**

### **Instructions for Preparing to Test**

**કહો: આ�, તમેગ્રે��એશન ુ પ્રાવીણ્ય � ૂલ્યાંકનનો ગ�ણતનો ઘટક લેશો. તમાર� પાસેતમારા ડ�સ્ક પર કોઈપણ અસ્વી�ૃ ત ઇલેક્ટ્રોિનક ઉપકરણો હોવા જોઈએ નહ�. કૉલ કરવા, ટ�ક્સ્ટ કરવા, �ચત્રો લેવા અનેઇન્ટરનેટ બ્રાઉઝ કરવાની મં�ૂર� નથી. જો હાલમાંતમાર� પાસેમોબાઇલ ફોન અનેબ્� ૂ�થૂ ઉપકરણો (હ�ડફોન અથવા માઇક્રોફોન) સ�હત કોઈપણ અસ્વી�ૃ ત ઇલેક્ટ્રોિનક ઉપકરણો હોય, તો �ૃ પા કર�નેતેનેબંધ કરો અનેતમારો હાથ �ચો કરો. જો ટ�સ્ટ દરમ્યાન તમાર� પાસેઅસ્વી�ૃ ત ઇલેક્ટ્રોિનક ઉપકરણો મળશ, ેતો કદાચ તમારા ટ�સ્ટના �ણુ ગણવામાંઆવશેનહ�.**

If a student raises their hand, collect the electronic device (or follow the school/district policy) and store it until testing for all students has been completed and all secure materials have been collected. Certain electronic devices may be allowed for accommodations purposes only during testing. Please contact your STC immediately if there are questions regarding electronic devices.

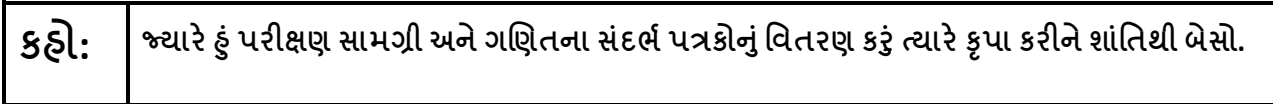

Distribute scratch paper, wooden No. 2 pencils, and approved accessibility and accommodations tools, if needed, for certain students. Then, distribute test booklets, rulers, and mathematics reference sheets. If a student has a calculator accommodation in an approved IEP or 504 plan, make sure the student receives the appropriate device at the appropriate time.

 $\mathbf{S}\mathbf{\mathcal{S}}$ િ:  $\begin{bmatrix}$  તમારી ટેસ્ટ બુકલેટની ટોચ પર તમારું પ્રથમ અને અંતિમ નામ લખો.

Make sure all students have written their names on the test booklet.

#### **Instructions for Administering Unit 1**

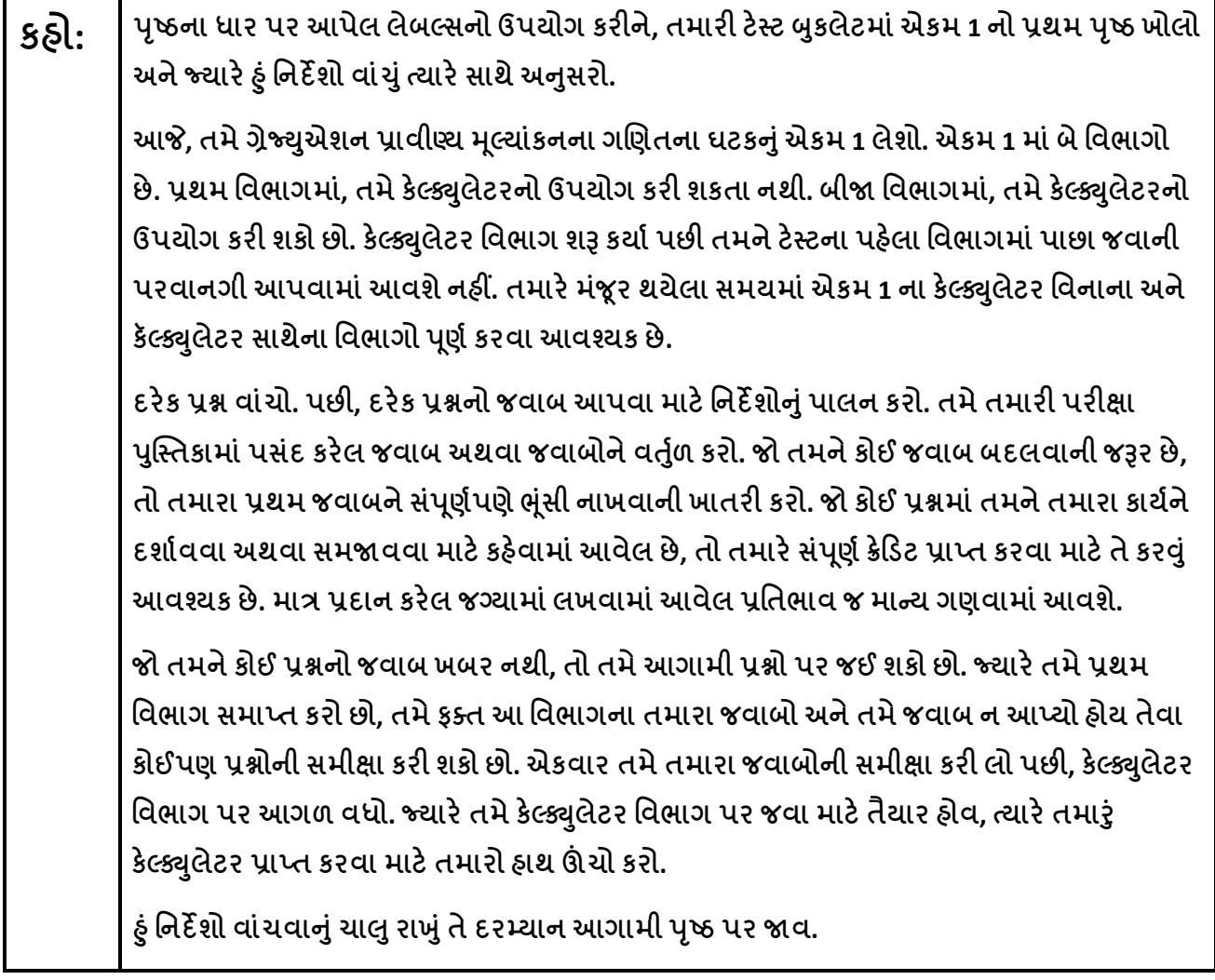

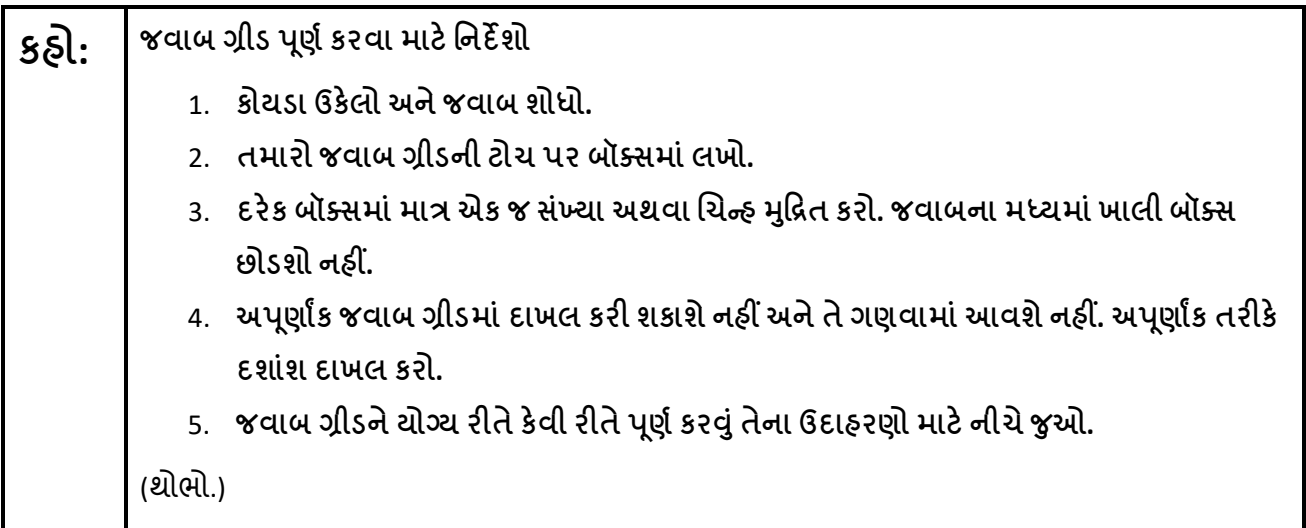

અહીં તમારી ટેસ્ટ બુકલેટમાં નિર્દેશો સમાપ્ત થાય છે.  $s$ હી:

> જ્યારે તમે તમારી ટેસ્ટ બુકલેટમાં "Go On" (આગળ વધો) ચિન્ફ જોશો, ત્યારે તમે આગામી પૃષ્ઠ પર જઈ શકો છો. જ્યારે તમે તમારી ટેસ્ટ બુકલેટમાં "stop" (થોભો) ચિન્હ પર પહોંચો, ત્યારે જ્યાં સુધી નિર્દેશિત ન કરવામાં આવે ત્યાં સુધી આગળ વધશો નહીં.

જો તમે વહેલું સમાપ્ત કર્યું હોય અને તમારું કાર્ય સંપૂર્ણપણે તપાસી લીધું હોય, તો તમારો હાથ ઊંચો કરો અને હું તમારી ટેસ્ટ સામગ્રી એકત્રિત કરીશ. એકવાર હું તમારી સામગ્રી એકત્રિત કરી લઉં એ પછી, તમે તે પાછી મેળવી શકતા નથી.

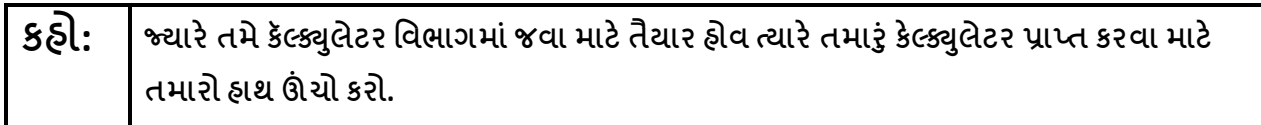

Note: Handheld calculators must be handled in accordance with the policies outlined in the Spring 2024 Test Administrator Manual and in the Calculator Policy which are available on the New Jersey Assessments **Resource Center under Educator Resources > Test Administration Resources.** 

Read from Option A, B, or C based on local policy (contact your STC with any questions).

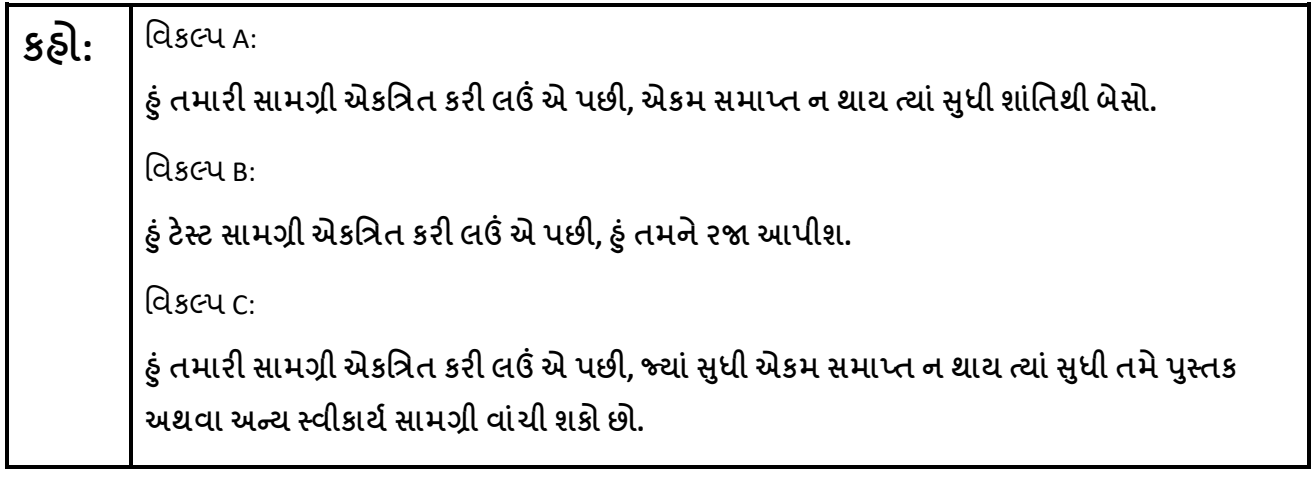

શું તમારા કોઈ પ્રશ્નો છે?  $s$ ઠી:

Answer any questions.

#### **Instructions for Starting the Test**

#### **Regular time:**

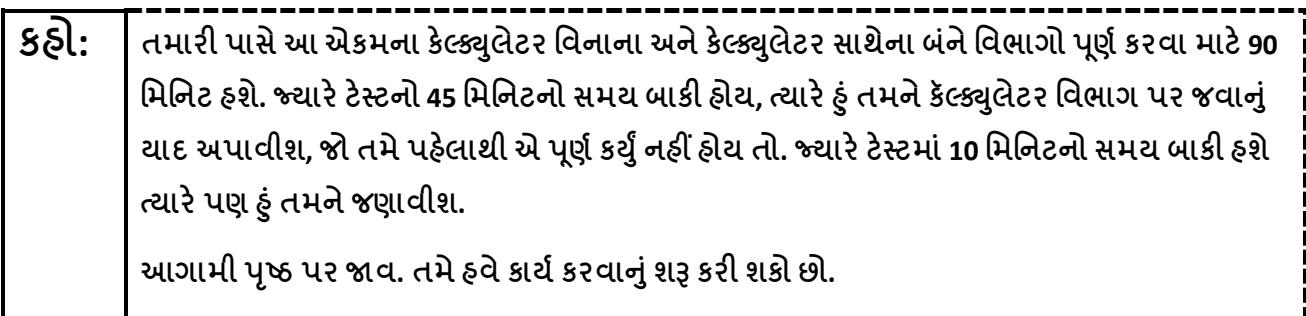

#### **For extended time students only:**

If students are testing with extended time accommodations, it may be necessary to adjust the amount of time students will have to complete this unit. Refer to the students' accommodations.

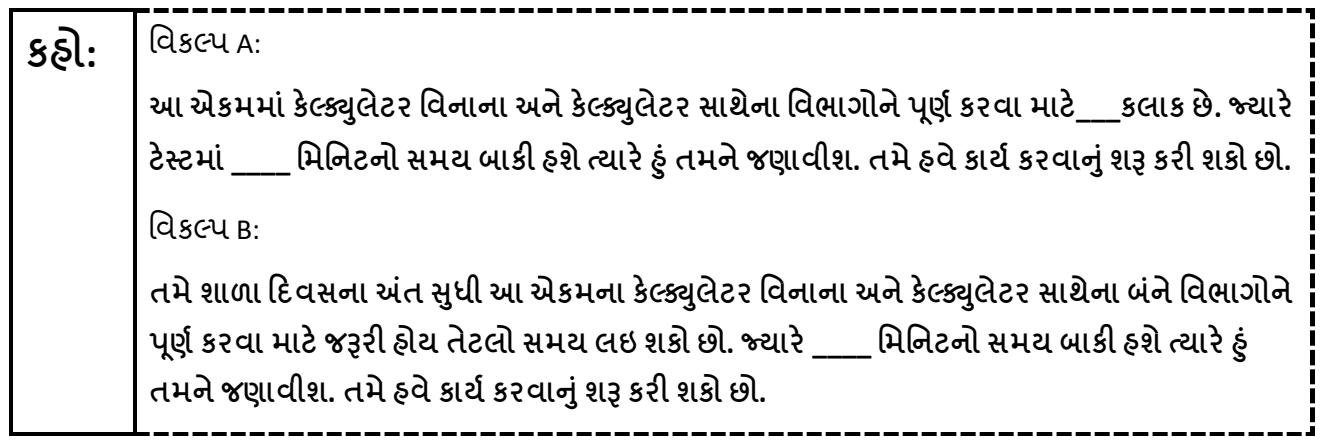

Write the starting time and stopping time in the timing box (**Figure 2.0** of the *Spring 2024 Test Administrator Manual,* Timing Box Example). Actively proctor while students are testing:

- Redirect students as necessary (**Section 2.9.1**).
- Collect test materials as students complete testing (**Section 2.10**).
- If students have questions about an item, tell them, "Do the best you can." (**Section 2.8**)
- If students indicate that a test item seems irregular, refer to **Section 7.3.1.**

#### **Instruction for Taking a Break during Testing**

The following are permitted during test administration at the discretion of the TA:

- One stretch break of up to three minutes is allowed for the entire classroom during testing for each unit. The stopping time should be adjusted by no more than three minutes if there is a stretch break.
- Individual restroom breaks are allowed during testing (do not adjust stop time except for students who have frequent breaks in accordance with **Appendix A**, Administrative Considerations for All Students, in the *NJSLA and NJGPA Accessibility Features and Accommodations (AF&A) Manual*  which is available at th[e New Jersey Assessments Resource Center,](https://nj.mypearsonsupport.com/) located under **Educator Resources > Test Administration Resources**).

TAs must adhere to the following security measures:

- Students must be supervised at all times during breaks.
- Test booklets must be closed or covered.
- Students are **not permitted to talk to each other** during testing or during breaks.
- Students are **not permitted** to use unauthorized electronic devices, play games, or engage in activities that may compromise the validity of the test.

If taking a three-minute stand-and-stretch break during the unit:

**કહો: �ૃ પા કર�નેટ�સ્ટ આપવા�ં ુબંધ કરો. તમા�ં ુસ્ક્ર�ચ પેપર તમાર� ટ�સ્ટ �કલુ ેટમાં� ૂકો અનેતમાર� ટ�સ્ટ �કલુ ેટ બંધ કરો. આપણેત્રણ િમિનટનો મૌન સ્ટ્ર�ચ બ્રેક લઈ�. ં ુકોઈ વાતચીત કરવાની પરવાનગી નથી.**

After taking a classroom break, ensure students open their test booklets and continue testing where they left off.

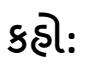

**કહો: તમાર� ટ�સ્ટ �કલુ ેટ ખોલો અનેટ�સ્ટ ચા�ુરાખો.**

Continue to actively proctor while students are testing.

#### **Instructions for When 45 Minutes of Unit Time Remain**

When 45 minutes of unit time remain (**Note:** Do not read the following text to students with an extended time accommodation.):

 $\, {\bf g}$ ઠ్రె $\, : \, \, \big| \,$ તમારી પાસે 45 મિનિટ બાકી છે. તમારી ચાદી માટે, કેલ્ક્યુલેટર વિનાના અને કેલ્ક્યુલેટર સાથેના એ બંને **િવભાગો આ સમયની �દર � ૂણર્કરવા આવશ્યક છે.** 

#### **Instructions for When 10 Minutes of Unit Time Remain**

When 10 minutes of unit time remain (**Note:** Do not read the following text to students with an extended time accommodation.):

**કહો: તમાર� પાસે10 િમિનટ બાક� છે.**

#### **Instructions for Ending the Unit**

When the unit time is finished, read the following (optional) "**Say**" box if there are students still actively testing.

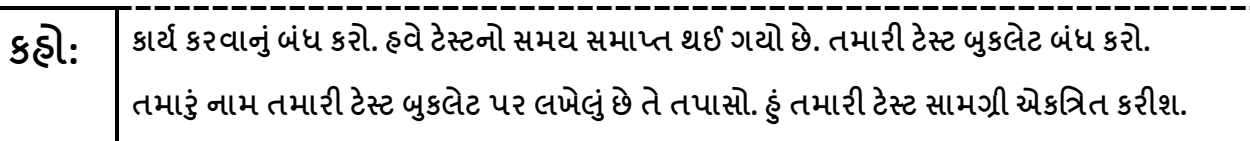

- Collect all test materials.
- Return all test materials to your STC. Report any missing materials and absent students.
- Report any testing irregularities to your STC.

If more than one unit is being administered on the same day, allow students to take a short break (e.g., restroom break or stretch break) or an extended break (e.g., lunch). Once students have returned and are seated, read the appropriate script to move on to the next unit.

### <span id="page-9-0"></span>**Mathematics Component of NJGPA – Unit 2**

### **Using the Test Administrator Script**

The administration script in this section will be used for Unit 2 for Mathematics component of NJGPA. The script must be used with the *Spring 2024 Test Administration Manual.* On the first read through, TAs are required to adhere to the scripts provided in this manual for administering the Mathematics component of NJGPA. Read word-for-word the bold instructions in each "**Say**" box to students. Do not modify or paraphrase the wording in the "**Say**" boxes. Some of the "**Say**" boxes are outlined with a dashed line and should **only** be read aloud if they are applicable to the students testing. Some directions may differ slightly by unit and are noted within the administration script. Text that is outside the "**Say**" boxes includes directions for the TAs to follow and should not be read to the students.

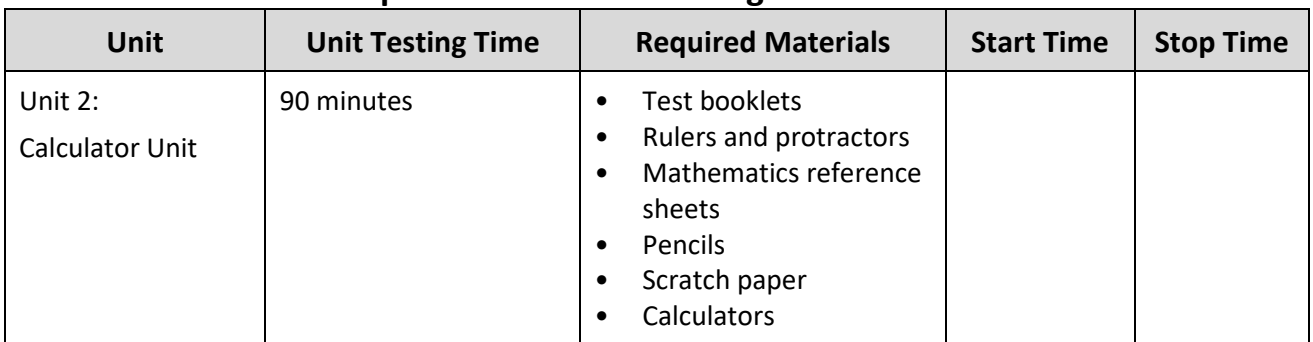

### **Mathematics Component of NJGPA Testing Times and Materials – Unit 2**

It is critical to ensure that students have the appropriate accessibility features and accommodations prior to testing. To verify student accessibility features and accommodations, reach out to your STC. Refer to **Section 6.1** and **Section 6.2** of the *Spring 2024 Test Administrator Manual* for further instructions on how to check accessibility features and accommodations.

### **Test Administrator Script**

#### **Instructions for Preparing to Test**

**કહો: આ�, તમેગ્રે��એશન ુ પ્રાવીણ્ય � ૂલ્યાંકનનો ગ�ણતનો ઘટક લેશો. તમાર� પાસેતમારા ડ�સ્ક પર કોઈપણ અસ્વી�ૃ ત ઇલેક્ટ્રોિનક ઉપકરણો હોવા જોઈએ નહ�. કૉલ કરવા, ટ�ક્સ્ટ કરવા, �ચત્રો લેવા અનેઇન્ટરનેટ બ્રાઉઝ કરવાની મં�ૂર� નથી. જો હાલમાંતમાર� પાસેમોબાઇલ ફોન અનેબ્� ૂ�થૂ ઉપકરણો (હ�ડફોન અથવા માઇક્રોફોન) સ�હત કોઈપણ અસ્વી�ૃ ત ઇલેક્ટ્રોિનક ઉપકરણો હોય, તો �ૃ પા કર�નેતેનેબંધ કરો અનેતમારો હાથ �ચો કરો. જો ટ�સ્ટ દરમ્યાન તમાર� પાસેઅસ્વી�ૃ ત ઇલેક્ટ્રોિનક ઉપકરણો મળશ, ેતો કદાચ તમારા ટ�સ્ટના �ણુ ગણવામાંઆવશેનહ�.**

If a student raises their hand, collect the electronic device (or follow the school/district policy) and store it until testing for all students has been completed and all secure materials have been collected. Certain electronic devices may be allowed for accommodations purposes only during testing. Please contact your STC immediately if there are questions regarding electronic devices.

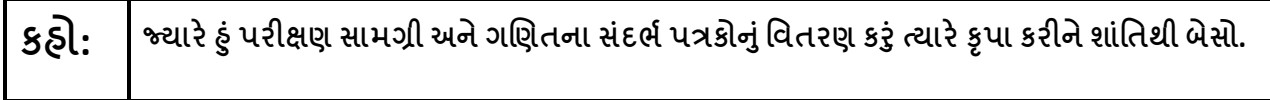

Distribute scratch paper, wooden No. 2 pencils, and approved accessibility and accommodations tools, if needed, for certain students. Then, distribute test booklets, answer documents, rulers, mathematics reference sheets, and calculators. If a student has a calculator accommodation in an approved IEP or 504 plan, make sure the student receives the appropriate device at the appropriate time.

**Note:** Handheld calculators must be handled in accordance with the policies outlined in the *Spring 2024 Test Administrator Manual* and in the *Calculator Policy* which are available on the [New Jersey Assessments](https://nj.mypearsonsupport.com/)  [Resource Center](https://nj.mypearsonsupport.com/) under **Educator Resources > Test Administration Resources**.

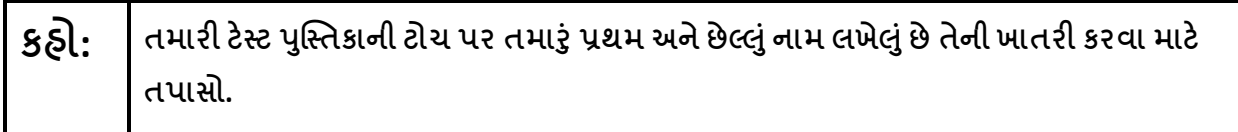

If necessary, assist students with making sure they are using the test booklet that belongs to them.

### **Instructions for Administering Unit 2**

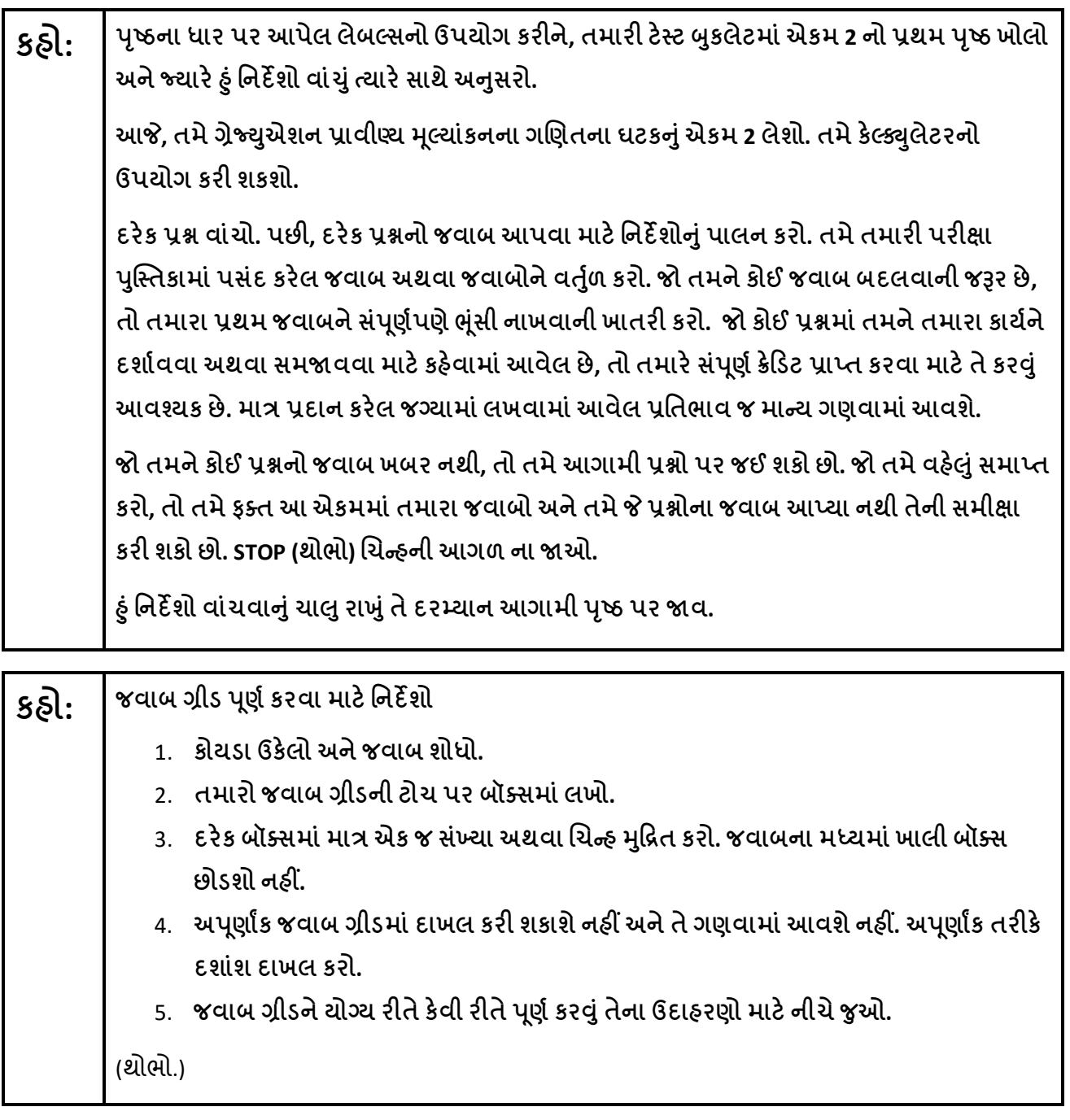

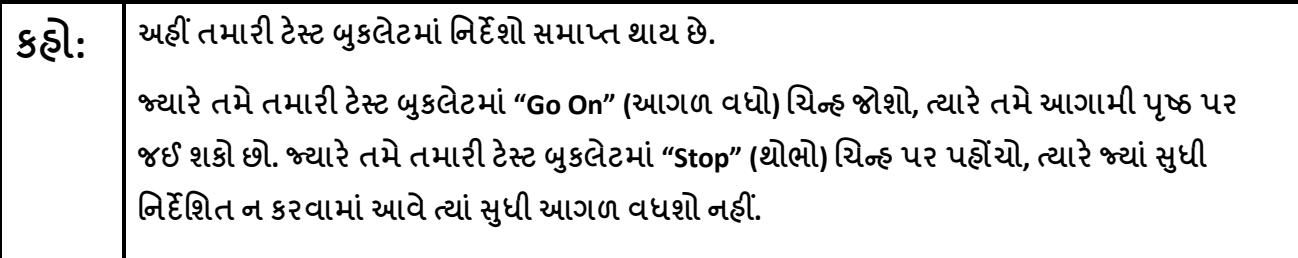

જો તમે વહેલું સમાપ્ત કરી લો છો અને આ એકમમાં તમારું કાર્ય સંપૂર્ણપણે તપાસી લીધું હોય, તો તમારો હાથ ઊંચો કરો અને ઠું તમારી ટેસ્ટ સામગ્રી એકત્રિત કરીશ. એકવાર ઠું તમારી સામગ્રી એકત્રિત કરી લઉં એ પછી, તમે તે પાછી મેળવી શકતા નથી.

Read from Option A, B, or C based on local policy (contact your STC with any questions).

### **કહો:** િવકલ્પ A:

**�ુંતમાર� સામગ્રી એકિત્રત કર� લ� એ પછ�, એકમ સમાપ્ત ન થાય ત્યાં�ધી ુ શાંિતથી બેસો.** 

િવકલ્પ B:

**�ુંટ�સ્ટ સામગ્રી એકિત્રત કર� લ� એ પછ�, �ુંતમનેર� આપીશ.**

િવકલ્પ C:

**�ુંતમાર� સામગ્રી એકિત્રત કર� લ� એ પછ�, �યાં�ધી ુ એકમ સમાપ્ત ન થાય ત્યાં�ધી ુ તમે�સ્તક ુ અથવા અન્ય સ્વીકાયર્સામગ્રી વાંચી શકો છો.** 

**કહો: �ં ુતમારા કોઈ પ્ર�ો છે?**

Answer any questions.

#### **Instructions for Starting the Test**

**Regular time:**

 $\bf{58}$ :  $\, \vert \,$  આ એકમ પૂર્ણ કરવા માટે તમારી પાસે 90 મિનિટ હશે. જ્યારે ટેસ્ટમાં 10 મિનિટનો સમય બાકી હશે ત્યારે **�ુંતમનેજણાવીશ. આગામી �ષ્ઠૃ પર �વ. તમેહવેકાયર્કરવા�ં ુશ� કર� શકો છો.**

**For extended time students only:**

If students are testing with extended time accommodations, it may be necessary to adjust the amount of time students will have to complete this unit. Refer to the students' accommodations.

# **કહો:** િવકલ્પ A:

**આ એકમ � ૂણર્કરવા માટ�તમાર� પાસે\_\_\_\_ કલાક હશે. �યાર�ટ�સ્ટમાં\_\_\_\_ િમિનટનો સમય બાક� હશે ત્યાર��ુંતમનેજણાવીશ. તમેહવેકાયર્કરવા�ં ુશ� કર� શકો છો.**

િવકલ્પ B:

**શાળાના �દવસના �ત �ધી ુ , આ એકમને� ૂણર્કરવા માટ�તમનેજ�ર� હોય તેટલો સમય લઇ શકો છો. �યાર�\_\_\_\_ િમિનટનો સમય બાક� હશેત્યાર��ુંતમનેજણાવીશ. તમેહવેકાયર્કરવા�ં ુશ� કર� શકો છો.**

Write the starting time and stopping time in the timing box (**Figure 2.0** of the *Spring 2024 Test Administrator Manual,* Timing Box Example). Actively proctor while students are testing:

- Redirect students as necessary (**Section 2.9.1**).
- Collect test materials as students complete testing (**Section 2.10**).

- If students have questions about an item, tell them, "Do the best you can." (**Section 2.8**)
- If students indicate that a test item seems irregular, refer to **Section 7.3.1.**

#### **Instructions for Taking a Break during Testing**

The following are permitted during test administration at the discretion of the TA:

- One stretch break of up to three minutes is allowed for the entire classroom during testing for each unit. The stopping time should be adjusted by no more than three minutes if there is a stretch break.
- Individual restroom breaks are allowed during testing (do not adjust stop time except for students who have frequent breaks in accordance with **Appendix A**, Administrative Considerations for All Students, in the *NJSLA and NJGPA Accessibility Features and Accommodations (AF&A) Manual*  which is available at th[e New Jersey Assessments Resource Center,](https://nj.mypearsonsupport.com/) located under **Educator Resources > Test Administration Resources**).

TAs must adhere to the following security measures:

- Students must be supervised at all times during breaks.
- Test booklets must be closed or covered.
- Students are **not permitted to talk to each other** during testing or during breaks.
- Students are **not permitted** to use unauthorized electronic devices, play games, or engage in activities that may compromise the validity of the test.

If taking a three-minute stand-and-stretch break during the unit:

**કહો: �ૃ પા કર�નેટ�સ્ટ આપવા�ં ુબંધ કરો. તમા�ં ુસ્ક્ર�ચ પેપર તમાર� ટ�સ્ટ �કલુ ેટમાં� ૂકો અનેતમાર� ટ�સ્ટ �કલુ ેટ બંધ કરો. આપણેત્રણ િમિનટનો મૌન સ્ટ્ર�ચ બ્રેક લઈ�. ં ુકોઈ વાતચીત કરવાની પરવાનગી નથી.** ------------------------

After taking a classroom break, ensure students open their test booklets and continue testing where they left off.

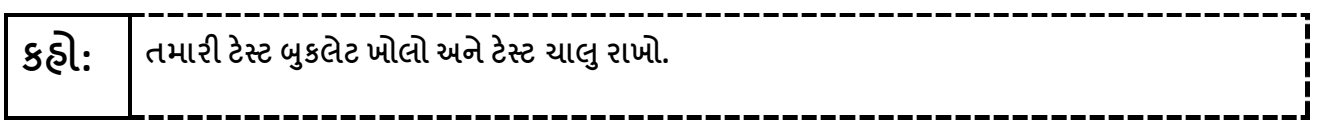

Continue to actively proctor while students are testing.

#### **Instructions for When 10 Minutes of Unit Time Remain**

When 10 minutes of unit time remain (**Note:** Do not read the following text to students with an extended time accommodation.):

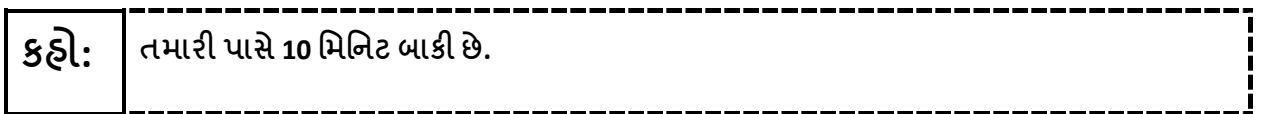

#### **Instructions for Ending the Unit**

When the unit time is finished, read the following (optional) "**Say**" box if there are students still actively testing.

**કઠ્ઠો:** | <sup>કાર્ય કરવાનું બંધ કરો. હવે ટેસ્ટનો સમય સમાપ્ત થઈ ગયો છે. તમારી ટેસ્ટ બુકલેટ બંધ કરો.</sup> **તમા�ં ુનામ તમાર� ટ�સ્ટ �કલુ ેટ પર લખ�ે ં ુછેતેતપાસો. �ુંતમાર� ટ�સ્ટ સામગ્રી એકિત્રત કર�શ.**

- Collect all test materials.
- Return all test materials to your STC. Report any missing materials and absent students.
- Report any testing irregularities to your STC.

If more than one unit is being administered on the same day, allow students to take a short break (e.g., restroom break or stretch break) or an extended break (e.g., lunch). Once students have returned and are seated, read the appropriate script to move on to the next unit.